# РАЗДЕЛ «ІНФОРМАЦІЙНІ ТЕХНОЛОГІЇ»

УДК 519.6 КАРМАЗІНА В.В., к.фіз.-мат.н, професор ХУДА Ж.В., к. фіз.-мат. н, доцент

Дніпродзержинський державний технічний університет

### ПРО ВІДНОВЛЕННЯ СПЛАЙНАМИ КРИВИХ–РОЗВ'ЯЗКІВ ДИФЕРЕНЦІАЛЬНИХ РІВНЯНЬ

Вступ. Для використання апроксимації побудови наближеного розв'язку задач, що моделюють коливальні процеси з різного роду граничними та крайовими умовами, отримані і достатньо ефективно використовуються: покрокові методи (типу Рунге-Кутта); методи, що засновані на різницевих схемах або рядами; методи типу Ритца-Гальоркіна; методи поліноміальної апроксимації; скінченнорізницеві методи; метод сплайн-коллокації та ін. У їх розвиток великий внесок зробили О.А.Самарський, А.М.Тіхонов, В.С.Рябенький та багато інших. Основною проблемою використання сплайн-методів залишається невисока точність отриманого наближеного розв'язку. Питанням підвищення точності сплайн-розв'язку крайових задач приділялось багато уваги в роботах В.Л.Мірошніченко, С.Б.Стечкина, Ю.М.Субботіна, А.О.Лігуна та багатьох інших. Цій проблемі присвячені ряд робіт Худої Ж.В., в яких розроблено сплайнметоди ідентифікації параметрів моделі, яка описує параметричний коливальний процес при заданих початкових умовах, якщо параметри моделі є неперервними функціями або функціями, що мають скінчене число розривів першого роду [1, 2].

Постановка задачі. Залишається актуальним питання побудови алгоритмів відновлення сплайнами кривих, які є розв'язками крайових задач з використанням можливостей програм Microsoft Office. В даній роботі ці питання вивчаються на прикладі задачі Коші, яка є моделлю параметричного коливального процесу лінійної динамічної системи другого порядку.

Розглядається задача Коші для лінійного диференціального рівняння другого порядку із змінними коефіцієнтами, що характеризують стан динамічного об'єкту:

$$
y'' + p(x)y' + q(x)y = f(x),
$$
 (1)

$$
y(0) = y_0, \quad y'(0) = y'_0,
$$
 (2)

де  $p(x)$ ,  $q(x)$ ,  $f(x)$  – двічі неперервно диференційовані функції.

Будемо шукати наближений розв'язок задачі (1), (2) у вигляді кубічного сплайна  $S_3(x)$  з вузлами на сітці  $\Delta$ . Сплайн  $S_3(x)$  – це кубічний сплайн, який є лінійною комбінацією В-сплайнів.

**Результати роботи.** Введемо на інтервалі  $[a',b']$  розбиття  $\Delta$ :  $a' = x_0 < x_1 < ... < x_N = b'$ . Припустимо, що вузли сплайнів і вузли колокації співпадають в точках  $x_i$ . Параметри рівняння  $(1)$  не мають особливостей.

Використовуємо відомі асимптотичні розвинення першої і другої похідних інтерполяційного кубічного сплайна у вузлах розбиття

$$
S_{3,N}''(y_*, x_i) = y_i'' - \frac{h^2}{12} y_i^{(4)} + \frac{h^4}{360} y_i^{(6)} + O(h^6), \quad i = 0, \overline{N},
$$
 (3)

$$
S'_{3,N}(y_*, x_i) = y_i' - \frac{h^4}{180} y_i^{(5)} + O(h^6), \quad i = 0, \overline{N},
$$
 (4)

тоді при  $h \rightarrow 0$ 

$$
y_i'' = S_{3,N}''(y_*, x_i) + \frac{h^2}{12} y_i^{(4)} + O(h^4), \quad i = 0, \overline{N},
$$
 (5)

$$
y'_i = S'_{3,N}(y_*, x_i) + O(h^6), \quad i = 0, \overline{N}.
$$
 (6)

Щоб отримати схему підвищеної точності відновлення кривих розв'язку (1) та (2) сплайн-методом розв'язується «підправлена» задача, тобто коефіцієнти рівняння (1) замінюємо на виправлені коефіцієнти. Тоді задача з ідентифікованими параметрами має вигляд:

$$
(1 + \eta h^2) y'' + (p + \alpha h^2) y' + (q + \beta h^2) y = f - \theta h^2,
$$
\n(7)

де  $\eta_i, \alpha_i, \beta_i, \theta_i$  – поправки, які обчислюються за формулами:

$$
\beta_i = \mu_i (q'_i p_i - q''_i); \qquad \theta_i = \mu_i (p_i f'_i - f''_i), \qquad (i \ge 1)
$$
  
\n
$$
\eta_i = \mu_i (p_i^2 - 2p'_i - q_i); \qquad \alpha_i = \mu_i (p_i q_i + p_i p'_i - p''_i - 2q'_i);
$$
  
\n
$$
\mu_1 = \frac{1}{6}; \quad \mu_2 = \frac{2}{3}; \quad \mu_3 = \mu_4 = ... = 1.
$$
\n(8)

Розв'язок рівнянь (1), (2) будемо шукати у вигляді сплайну

$$
S_3(x) = \sum_{i=-1}^{\infty} C_i B_3\left(\frac{x}{h} - i\right), \quad x \in [0, nh], \quad n \in N,
$$
 (9)

де  $B_3 \left| \frac{x}{i} - i \right|$ J  $\left(\frac{x}{i} - i\right)$ l  $\left(\frac{x}{-i}\right)$ h  $B_3\left(\frac{x}{1}-i\right)$  — нормований кубічний В-сплайн.

Застосуємо класичний сплайн-колокаційний метод до задачі (7). Після використання відомих значень В-сплайну та його похідних у вузлах розбиття розв'язання задачі може бути зведено до розв'язання наступної системи відносно коефіцієнтів сплайну (9):

$$
\begin{cases}\nC_{-1} + 4C_0 + C_1 = 6y_0, \\
C_1 - C_{-1} = 2hy'_0, \\
C_1 - 2C_0 + C_{-1} = h^2 (f_0 - q_0y_0 - p_0y'_0), \\
1 + \eta_i \frac{h^2}{12} \frac{C_{i+1} - 2C_i + C_{i-1}}{h^2} + (p_i + \alpha_i \frac{h^2}{12}) \frac{C_{i+1} - C_{i-1}}{2h} + \\
+ (q_i + \beta_i \frac{h^2}{12}) \frac{C_{i+1} + 4C_i + C_{i-1}}{6} = (f_i + \theta_i \frac{h^2}{12})\n\end{cases}
$$
\n(10)

Розв'язання системи (10) може бути зведено до наступної схеми обчислення коефіцієнтів сплайну (9):

$$
C_0 = y_0 - \frac{h^2}{6} (f_0 - q_0 y_0 - p_0 y'_0),
$$
  
\n
$$
C_1 = y_0 + hy'_0 + \frac{h^2}{3} y''_0,
$$
  
\n
$$
C_{i+1} = K_i \cdot C_i - M_i \cdot C_{i-1} + R_i, \quad (i \ge 2),
$$
\n(11)

де

$$
K_{i} = \frac{2 + \frac{1}{6}\eta_{i}h^{2} - \frac{2}{3}q_{i}h^{2} - \beta_{i}\frac{h^{4}}{18}}{1 + \frac{p_{i}h}{2} + \frac{q_{i}h^{2}}{6} + \frac{\eta_{i}h^{2}}{12} + \frac{\alpha_{i}h^{3}}{24} + \frac{\beta_{i}h^{4}}{72}},
$$
\n
$$
M_{i} = \frac{1 - \frac{1}{2}p_{i}h + \frac{1}{6}q_{i}h^{2} + \frac{1}{12}\eta_{i}h^{2} - \frac{1}{24}\alpha_{i}h^{3} + \frac{1}{72}\beta_{i}h^{4}}{1 + \frac{p_{i}h}{2} + \frac{q_{i}h^{2}}{6} + \frac{\eta_{i}h^{2}}{12} + \frac{\alpha_{i}h^{3}}{24} + \frac{\beta_{i}h^{4}}{72}}, \quad i = 1, N.
$$
\n
$$
R_{i} = \frac{f_{i}h^{2} + \frac{1}{12}\theta_{i}h^{4}}{1 + \frac{p_{i}h}{2} + \frac{q_{i}h^{2}}{6} + \frac{\eta_{i}h^{2}}{12} + \frac{\alpha_{i}h^{3}}{24} + \frac{\beta_{i}h^{4}}{72}},
$$
\n
$$
1 + \frac{p_{i}h}{2} + \frac{q_{i}h^{2}}{6} + \frac{\eta_{i}h^{2}}{12} + \frac{\alpha_{i}h^{3}}{24} + \frac{\beta_{i}h^{4}}{72}.
$$
\n(12)

де  $\eta_i$ ,  $\alpha_i$ ,  $\beta_i$ ,  $\theta_i$  (i ≥ 1) мають вигляд (8).

Перевага цієї схеми в тому, що вона має більш високу точність в порівнянні з класичною колокаційною схемою, порядок точності якої, як відомо,  $O(h^2)$ .

Продемонструємо наведену схему підвищеної точності відновлення кривої розв'язку задачі (1), (2) сплайнами з використанням можливостей програм Microsoft Office, зокрема електронних таблиць.

Нехай задано диференціальне рівняння

$$
y'' + \frac{0.5}{1+x} \cdot y' - \frac{x}{1+x} \cdot y = -\frac{1.5 + x^2 + x^3}{(1+x)^3}
$$

з початковими умовами:  $y(0) = 0$ ,  $y'(0) = 1$ .

Необхідно знайти розв'язок диференціального рівняння за методом сплайнколокації підвищеної точності по рівномірному розбиттю на інтервалі [0;2] з кроком  $h = 0.1$ .

Відомо, що  $\mathcal{X}$  $y = \frac{x}{1+x}$ =  $\frac{x}{1+x}$  – точний розв'язок. Наведемо алгоритм розв'язання задачі. Функції  $p(x)$ ,  $q(x)$ ,  $f(x)$  задані.

$$
p(x) = \frac{0.5}{1+x} - \text{коефіцієнт при } y'; q(x) = \frac{x}{1+x} - \text{коефијієнт при } y;
$$
  

$$
f(x) = \frac{1.5 + x^2 + x^3}{(1+x)^3} - \text{права частина диференційного рівняння.}
$$

Заносимо значення  $x_i$  в таблицю Excel та обчислюємо значення  $p_i, q_i, f_i$  (табл.1). Обчислюємо  $p'(x)$ ,  $p''(x)$ ,  $q'(x)$ ,  $q''(x)$ ,  $f'(x)$ ,  $f''(x)$  (табл.1):

$$
p' = \frac{-0.5}{(1+x)^2}; \qquad p'' = \frac{1}{(1+x)^3};
$$

$$
q' = \frac{1}{(1+x)^2}; \qquad q'' = \frac{2}{(1+x)^3};
$$
  

$$
f' = \frac{2(x+x^2) - 4.5}{(1+x)^4}; \qquad f'' = \frac{4x^2 + 2x + 20}{(1+x)^5}.
$$

|                 | x      | р      | Þ.        | p"       | q          | ď          | q"       |            | f          | Ł.       |
|-----------------|--------|--------|-----------|----------|------------|------------|----------|------------|------------|----------|
| -1              | $-0,1$ |        |           |          |            |            |          |            |            |          |
| 0               | 0      | 0,5    | $-0,5$    |          | 0.         | -1         | 2        | $-1,5$     | 4,5        | 20       |
|                 | 0,1    | 0,4545 | $-0,4132$ | 0,751315 | $-0,09091$ | $-0,82645$ | 1,50263  | $-1,13524$ | 2,923298   | 12,56745 |
| 2               | 0,2]   | 0,4167 | $-0,3472$ | 0,578704 | $-0,16667$ | $-0,69444$ | 1,157407 | $-0,89583$ | 1,938657   | 8,262603 |
| 3               | 0,3    | 0,3846 | $-0,2959$ | 0,455166 | -0,23077   | $-0,59172$ | 0,910332 | $-0,736$   | 1,302475   | 5,645137 |
| 4               | 0,4    | 0,3571 | $-0,2551$ | 0,364431 | $-0,28571$ | $-0,5102$  | 0,728863 | $-0,62828$ | 0,879842   | 3,986434 |
| 5               | 0,5    | 0,3333 | $-0,2222$ | 0,296296 | $-0,33333$ | $-0,44444$ | 0,592593 | $-0,55556$ | 0,592593   | 2,897119 |
| 6               | [6,0   | 0,3125 | -0,1953   | 0,244141 | -0,375     | -0,39063   | 0,488281 | $-0,50684$ | 0,393677   | 2,159119 |
| 7               | 0,7    | 0,2941 | $-0,173$  | 0,203542 | $-0,41176$ | $-0,34602$ | 0,407083 | $-0,47486$ | 0,253828   | 1,645236 |
| 8               | 0,8    | 0,2778 | $-0,1543$ | 0,171468 | $-0,44444$ | $-0,30864$ | 0,342936 | $-0,45473$ | 0,154321   | 1,278599 |
| 9               | 0,9    | 0,2632 | $-0,1385$ | 0,145794 | $-0,47368$ | -0,27701   | 0,291588 | -0,44307   | 0,082872   | 1,011268 |
| 10 <sub>1</sub> | 1      | 0,25   | $-0,125$  | 0,125    | $-0,5$     | $-0,25$    | 0,25     | $-0,4375$  | 0,03125    | 0,8125   |
| 11              | 1,1    | 0,2381 | $-0,1134$ | 0,10798  | $-0,52381$ | $-0,22676$ | 0,215959 | $-0,43635$ | $-0,00617$ | 0,66208  |
| 12              | 1,2    | 0,2273 | $-0,1033$ | 0,093914 | $-0,54545$ | $-0,20661$ | 0,187829 | $-0,43839$ | $-0,0333$  | 0,546411 |
| 13              | 1,3    | 0,2174 | $-0,0945$ | 0,08219  | $-0,56522$ | $-0,18904$ | 0,164379 | $-0,44275$ | $-0,05289$ | 0,45616  |
| 14              | 1,4    | 0,2083 | $-0,0868$ | 0,072338 | $-0,58333$ | $-0,17361$ | 0,144676 | $-0,44878$ | $-0,06691$ | 0,384798 |
| 15              | 1,5    | 0,2    | $-0,08$   | 0,064    | $-0,6$     | $-0,16$    | 0,128    | $-0,456$   | $-0,0768$  | 0,32768  |
| 16              | 1,6    | 0,1923 | $-0,074$  | 0,056896 | $-0,61538$ | $-0,14793$ | 0,113792 | $-0,46404$ | $-0,08359$ | 0,281449 |
| 17              | 1,7    | 0,1852 | $-0,0686$ | 0,050805 | $-0,62963$ | $-0,13717$ | 0,101611 | $-0,47264$ | $-0,08806$ | 0,243642 |
| 18              | 1,8    | 0,1786 | $-0,0638$ | 0,045554 | $-0,64286$ | $-0,12755$ | 0,091108 | $-0,4816$  | $-0,09078$ | 0,21243  |
| 19              | 1,9    | 0,1724 | $-0,0595$ | 0,041002 | $-0,65517$ | $-0,11891$ | 0,082004 | $-0,49075$ | $-0,09218$ | 0,186435 |
| 20              | 2      | 0,1667 | $-0,0556$ | 0,037037 | -0,66667   | $-0,11111$ | 0,074074 | $-0,5$     | $-0,09259$ | 0,164609 |

Таблиця 1 – Приклад занесення до таблиці даних та розрахунок похідних

1. Знаходимо допоміжні значення з (8) та (12), які необхідні для розрахунку коефіцієнтів сплайну (табл.2):

2. Використовуючи початкові умови, знаходимо коефіцієнти за формулами (11).

3. На кожному інтервалі  $[x_i, x_{i+1}]$  будуємо сплайн за формулою:

$$
y(x) = S_3(x) = \frac{1}{6} (C_{i+1} + 4C_i + C_{i-1}) + \frac{1}{2h} \cdot (C_{i+1} - C_{i-1}) \cdot (x - ih) +
$$
  

$$
\frac{1}{2h^2} \cdot (C_{i+1} - 2C_i + C_{i-1}) \cdot (x - ih)^2 + \frac{\Delta^2 (C_{i+1} - C_i)}{6h^3} \cdot (x - ih)^3
$$

$$
\text{IPM } i = 0, \overline{N},
$$

введемо позначення, де:

$$
a = \frac{1}{6} (C_{i+1} + 4C_i + C_{i-1}),
$$
  
\n
$$
b = \frac{1}{2h} \cdot (C_{i+1} - C_{i-1}) \cdot (x - ih),
$$
  
\n
$$
c = \frac{1}{2h^2} \cdot (C_{i+1} - 2C_i + C_{i-1}), \qquad d = \frac{\Delta^2 (C_{i+1} - C_i)}{6h^3}.
$$

| μ        | η        | α        | β          | Q          | Ki       | Mi       | Ri         |
|----------|----------|----------|------------|------------|----------|----------|------------|
|          |          |          |            |            |          |          |            |
| 0.166667 | 0.208333 | 0.208333 | $-0.41667$ | $-2.95833$ | 1.951215 | 0.951211 | $-0.01466$ |
| 0.666667 | 0.749311 | 0.698723 | $-1.25219$ | $-7.49245$ | 1.956419 | 0.95552  | $-0.01116$ |
|          | 1.034722 | 0.885417 | $-1.44676$ | $-7.45483$ | 1.96078  | 0.959136 | $-0.00883$ |
| 1        | 0.970414 | 0.7533   | $-1.13792$ | $-5.14419$ | 1.964492 | 0.962219 | $-0.00726$ |
| 1        | 0.923469 | 0.645044 | $-0.91108$ | $-3.67221$ | 1.967684 | 0.96487  | $-0.0062$  |
|          | 0.888889 | 0.555556 | $-0.74074$ | $-2.69959$ | 1.970458 | 0.967174 | $-0.00549$ |
| 1        | 0.863281 | 0.480957 | $-0.61035$ | $-2.03609$ | 1.972892 | 0.969195 | $-0.00501$ |
| 1        | 0.844291 | 0.418278 | $-0.50885$ | $-1.57058$ | 1.975043 | 0.970981 | $-0.00469$ |
| 1        | 0.830247 | 0.365226 | $-0.42867$ | $-1.23573$ | 1.976959 | 0.972572 | $-0.0045$  |
| 1        | 0.819945 | 0.320017 | $-0.36448$ | $-0.98946$ | 1.978676 | 0.973997 | $-0.00438$ |
| 1        | 0.8125   | 0.28125  | $-0.3125$  | $-0.80469$ | 1.980224 | 0.975282 | $-0.00433$ |
| 1        | 0.807256 | 0.247813 | $-0.26995$ | $-0.66355$ | 1.981625 | 0.976446 | $-0.00432$ |
| 1        | 0.803719 | 0.21882  | $-0.23479$ | $-0.55398$ | 1.982901 | 0.977505 | $-0.00434$ |
| 1        | 0.801512 | 0.193556 | $-0.20547$ | $-0.46766$ | 1.984068 | 0.978473 | $-0.00438$ |
| 1        | 0.800347 | 0.171441 | $-0.18084$ | $-0.39874$ | 1.985138 | 0.979361 | $-0.00445$ |
| 1        | 0.8      | 0.152    | $-0.16$    | $-0.34304$ | 1.986123 | 0.980179 | $-0.00452$ |
| 1        | 0.800296 | 0.134843 | $-0.14224$ | $-0.29752$ | 1.987033 | 0.980935 | $-0.0046$  |
| 1        | 0.801097 | 0.119646 | $-0.12701$ | $-0.25995$ | 1.987877 | 0.981635 | $-0.00469$ |
| 1        | 0.802296 | 0.106141 | $-0.11388$ | $-0.22864$ | 1.98866  | 0.982285 | $-0.00478$ |
| 1        | 0.803805 | 0.0941   | $-0.10251$ | $-0.20233$ | 1.98939  | 0.982891 | $-0.00487$ |
| 1        | 0.805556 | 0.083333 | $-0.09259$ | $-0.18004$ | 1.990072 | 0.983457 | $-0.00496$ |

Таблиця 2 – Розрахунок допоміжних коефіцієнтів

4. Для порівняння наближеного розв'язку з точним відомим розв'язком обчислюємо значення точного розв'язку в стовпчику поряд із значеннями сплайну. Точність наближення дає їх різниця.

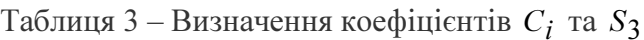

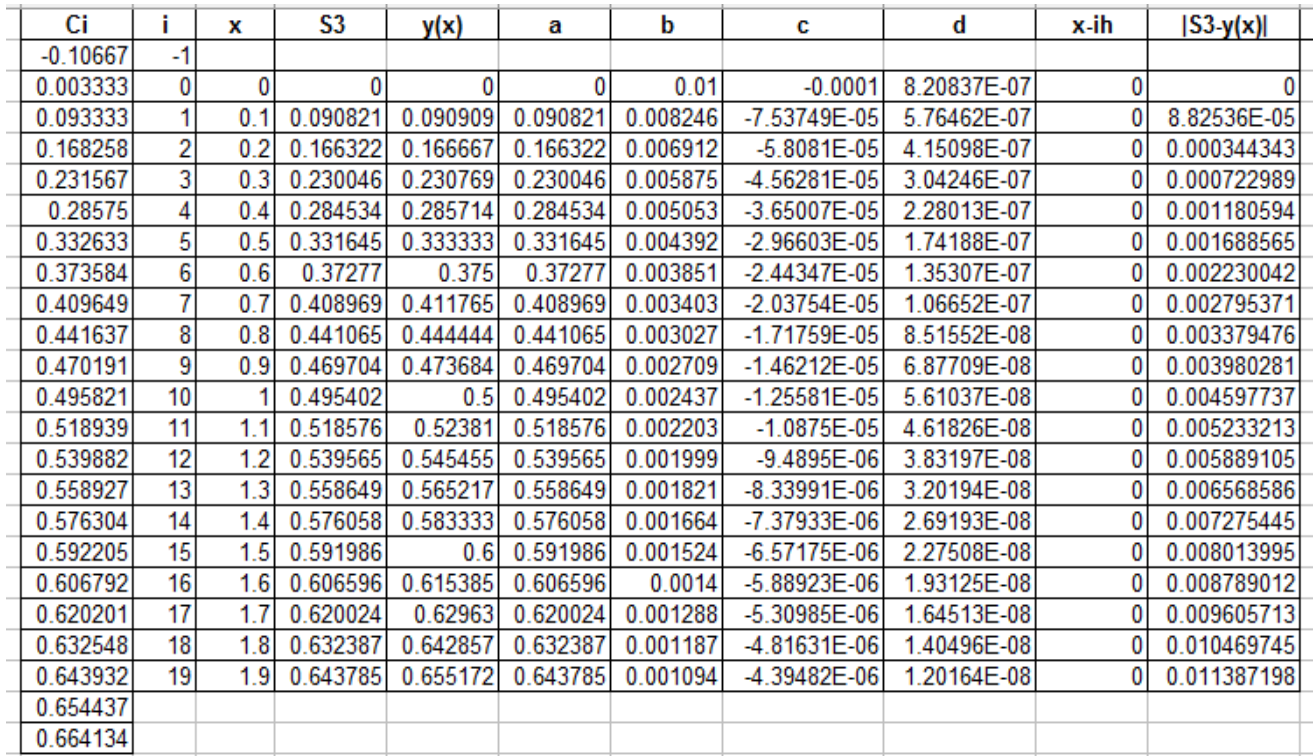

### Інформаційні технології

5. Будуємо наближений сплайн розв'язок та точний розв'язок за допомогою Мастера диаграмм (рис.1.)

Значення найбільшого відхилення точного розв'язку від наближеного складає 0,0011387.

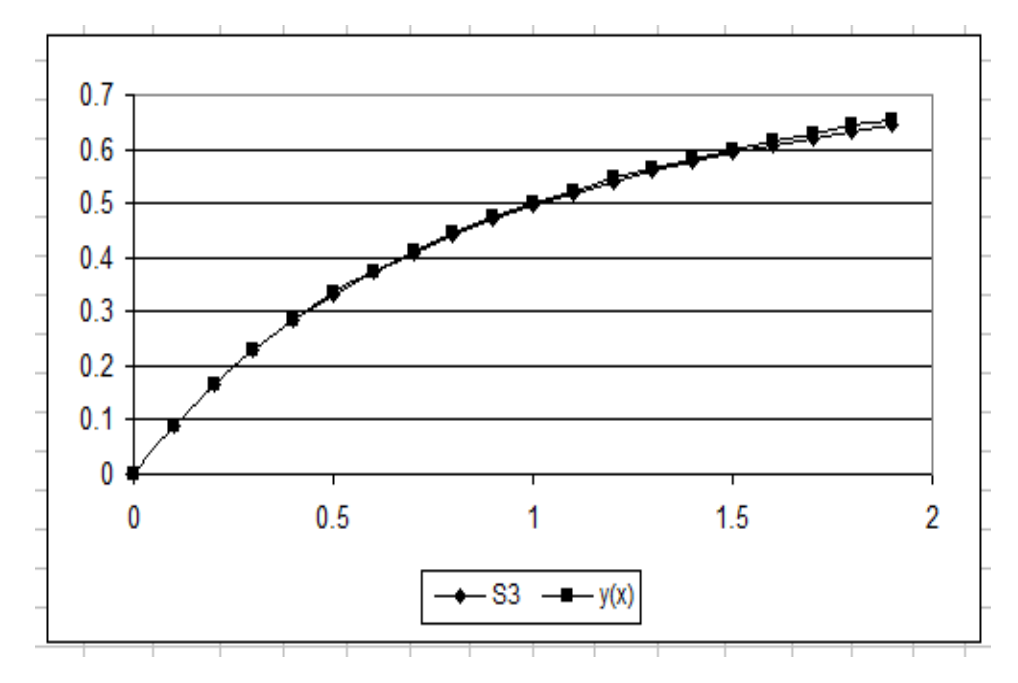

Рисунок 1 – Побудова точного розв'язку диференціального рівняння та сплайну

Обчислені коефіцієнти  $C_i$  дозволяють отримати значення відновленого розв'язку в будь-якій точці. Кожен інтервал  $[x_i, x_{i+1})$  також розіб'ємо на інтервали з кроком 0,02 і для кожного нового значення із інтервалу обчислюємо  $S_3(x)$ ,  $y(x)$ .

Таблиця 4 – Побудова відновленого розв'язку задачі (1), (2) сплайнами в точках  $x \in [x_i, x_{i+1})$ 

| Ci         |              | x    | S3       | y(x)     | а        | b        | С              | d           | x-ih | $ S3 - y(x) $ |
|------------|--------------|------|----------|----------|----------|----------|----------------|-------------|------|---------------|
| $-0.10667$ | -1           |      |          |          |          |          |                |             |      |               |
| $-0.10667$ | -1           |      |          |          |          |          |                |             |      |               |
| $-0.10667$ | $-1$         |      |          |          |          |          |                |             |      |               |
| $-0.10667$ | -1           |      |          |          |          |          |                |             |      |               |
| $-0.10667$ | -1           |      |          |          |          |          |                |             |      |               |
| 0.003333   | 0            | 0    |          |          | 0        |          | -1             | 0.820837341 | 0    |               |
| 0.003333   | 0            | 0.02 | 0.019607 | 0.019608 | 0        |          | -1             | 0.820837341 | 0.02 | 1.27644E-06   |
| 0.003333   | 0            | 0.04 | 0.038453 | 0.038462 | 0        |          | -1             | 0.820837341 | 0.04 | 9.00487E-06   |
| 0.003333   | 0            | 0.06 | 0.056577 | 0.056604 | 0        |          |                | 0.820837341 | 0.06 | 2.64727E-05   |
| 0.003333   | $\mathbf{0}$ | 0.08 | 0.07402  | 0.074074 |          |          | -1             | 0.820837341 | 0.08 | 5.38054E-05   |
| 0.093333   |              | 0.1  | 0.090821 | 0.090909 | 0.090821 | 0.824625 | $-0.753748798$ | 0.576462149 | 0    | 8.82536E-05   |
| 0.093333   |              | 0.12 | 0.107016 | 0.107143 | 0.090821 | 0.824625 | $-0.753748798$ | 0.576462149 | 0.02 | 0.000126405   |
| 0.093333   |              | 0.14 | 0.122637 | 0.122807 | 0.090821 | 0.824625 | $-0.753748798$ | 0.576462149 | 0.04 | 0.00017028    |
| 0.093333   |              | 0.16 | 0.137709 | 0.137931 | 0.090821 | 0.824625 | $-0.753748798$ | 0.576462149 | 0.06 | 0.00022167    |
| 0.093333   |              | 0.18 | 0.152262 | 0.152542 | 0.090821 | 0.824625 | $-0.753748798$ | 0.576462149 | 0.08 | 0.00028037    |
| 0.168258   | 2            | 0.2  | 0.166322 | 0.166667 | 0.166322 | 0.691169 | $-0.580810153$ | 0.41509762  | 0    | 0.000344343   |
| 0.168258   | 2            | 0.22 | 0.179917 | 0.180328 | 0.166322 | 0.691169 | $-0.580810153$ | 0.41509762  | 0.02 | 0.000411164   |
| 0.168258   | 2            | 0.24 | 0.193066 | 0.193548 | 0.166322 | 0.691169 | $-0.580810153$ | 0.41509762  | 0.04 | 0.000482025   |
| 0.168258   | 2            | 0.26 | 0.205791 | 0.206349 | 0.166322 | 0.691169 | $-0.580810153$ | 0.41509762  | 0.06 | 0.000557985   |
| 0.168258   | 2            | 0.28 | 0.218111 | 0.21875  | 0.166322 | 0.691169 | $-0.580810153$ | 0.41509762  | 0.08 | 0.000638793   |

Висновки. Розроблені метод та алгоритм відновлення розв'язку диференціального рівняння при заданих початкових умовах реалізовано за допомогою засобів Microsoft Excel. Наведений алгоритм є ефективними та зручним у застосуванні. Він реалізує метод підвищеної точності, який дає можливість підвищення ступеня адекватності наближеного розв'язку точному. До того ж наближений розв'язок знаходиться відразу в усій області визначення рівняння в аналітичному вигляді, що дозволяє отримати значно більшу інформацію про точний розв'язок і є зручним для будь-якого дослідника при розв'язанні прикладних задач.

### ЛІТЕРАТУРА

- 1. Дронов С.Г. О сплайн-схеме повышенной точности решения задачи Коши / Дронов С.Г., Худая Ж.В. // Приближение функций и суммирование рядов. – Днепропетровск. – 1992. – С.29-38.
- 2. Худая Ж.В. О параметризации почти интерполяционных в среднем параметрических сплайнов, описывающих замкнутые кривые / Худая Ж.В., Свириденко Н.Н. // Днепродзержинск, 1992. – 12с. – Деп. в УкрИНТЭИ 03.12.92., №1900 – Ук-92.

Надійшла до редколегії 07.12.2011.

УДК 004.031.43:681.5:658.5(078) ЛИТВИН А. И., к.т.н., доцент

Днепродзержинский государственный технический университет

## СОЗДАНИЕ ЧЕЛОВЕКО-МАШИННОГО ИНТЕРФЕЙСА ДЛЯ ДИНАМИЧЕСКИХ ТРЕНАЖЕРОВ

Введение. Ключевыми элементами системы тренинга в рамках динамического тренажера (ДТ) являются наглядность технологического процесса (ТП) и представление его как совокупности объектов управления (ОУ). Причем, для ДТ как модельной системы управления ТП и ОУ важно сохранять все управленческие функции, свойственные реальным автоматизированным системам управления (АСУ).

Оптимальными средствами реализации подобного подхода являются инструментальные системы разработки, прежде всего SCADA-системы.

Постановка задачи. В рамках создания ДТ для ТП необходимо разработать понятный и наглядный графический интерфейс автоматизированного рабочего места (АРМ) оператора/диспетчера с сохранением всех ключевых функций производственных АСУ.

В качестве примера ТП и ОУ рассматривается парогенератор барабанного типа, для которого реализованы элементы ДТ.

Результаты работы. Котельный агрегат (парогенератор) включает барабан, топку, пароперегреватель и хвостовые поверхности нагрева (для простоты схемы не показаны) (рис.1). Основной показатель качества работы парогенератора – давление пара за котлом, основное возмущение – колебания нагрузки. Поэтому, основная задача при автоматизации котельного агрегата – регулирование давления пара на выходе котла.

Эта задача решается с помощью каскадной автоматизированной системы регулирования (АСР) давления пара за котлом (поз.1). Промежуточная регулируемая величина – давление пара в барабане, регулирующее воздействие – расход топлива.